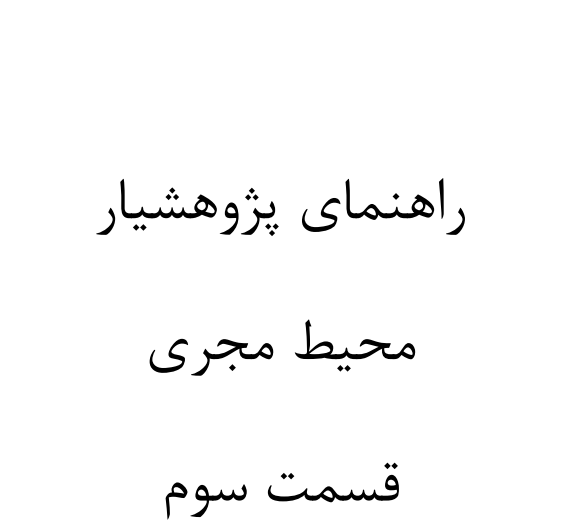

تهیه و تنظیم:

دکتر مهرداد عسکریان

سیماپوست فروش فرد

اسفند1390

معاونت پژوهشی دانشکده پزشکی شیراز

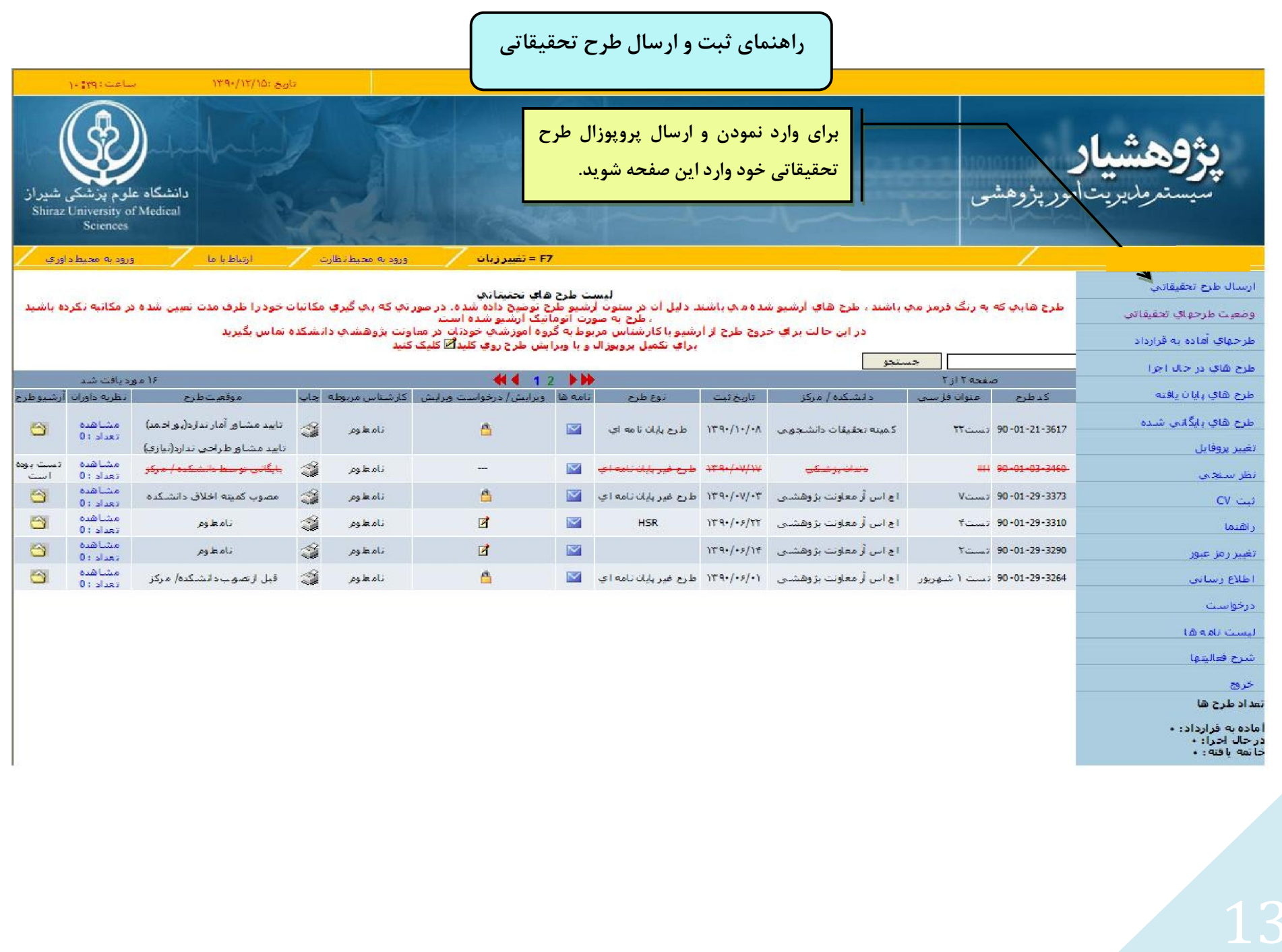

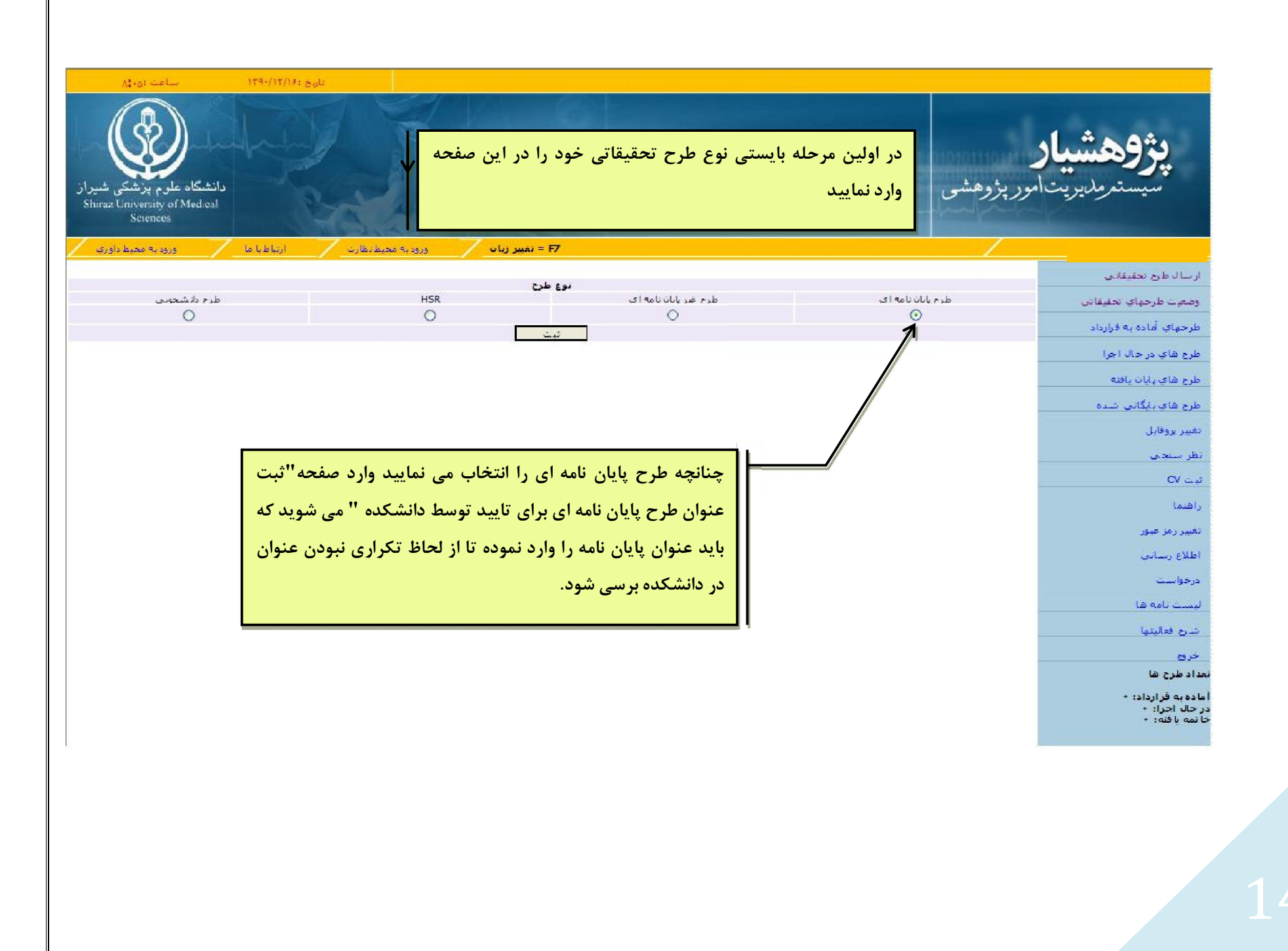

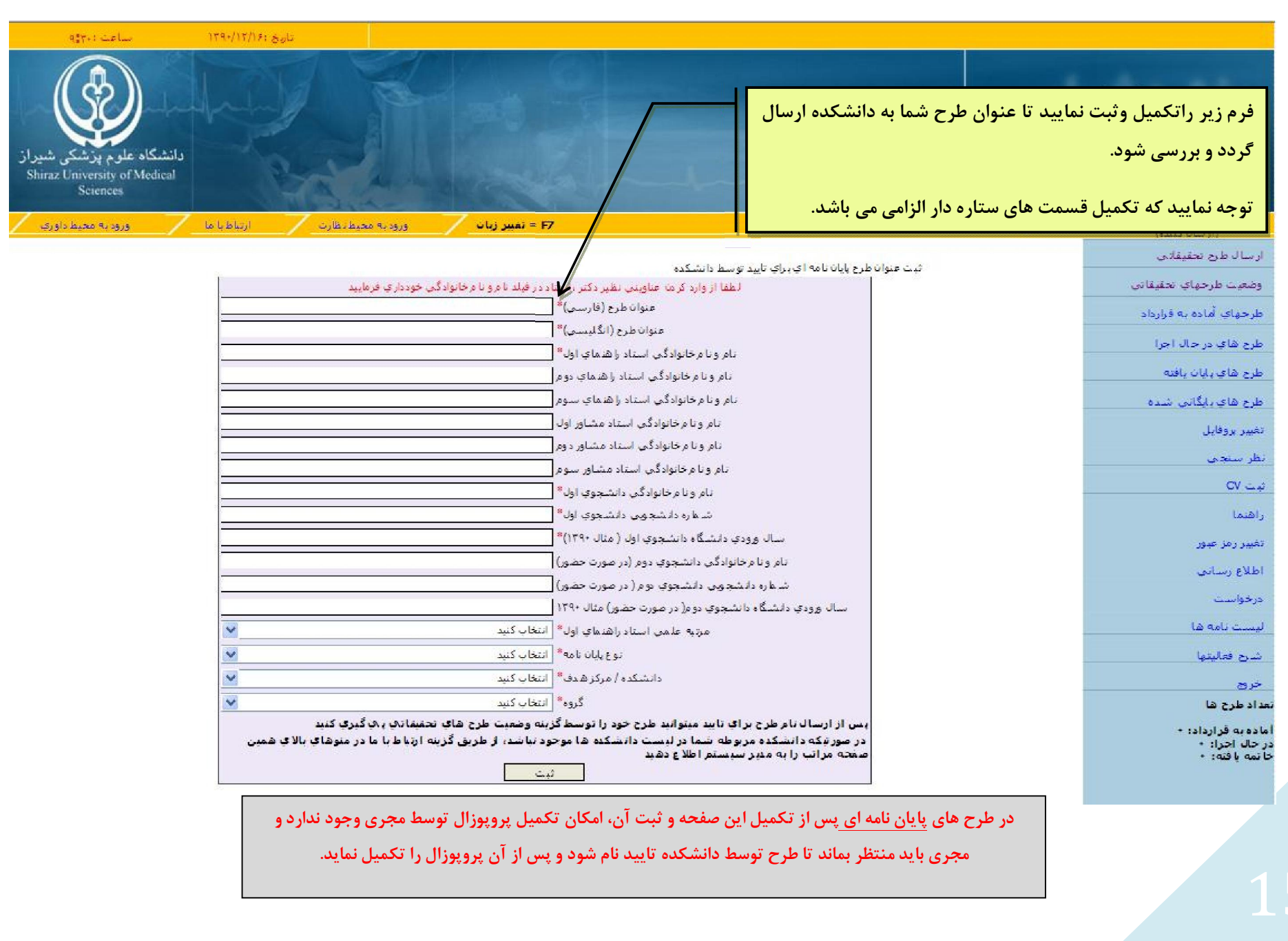

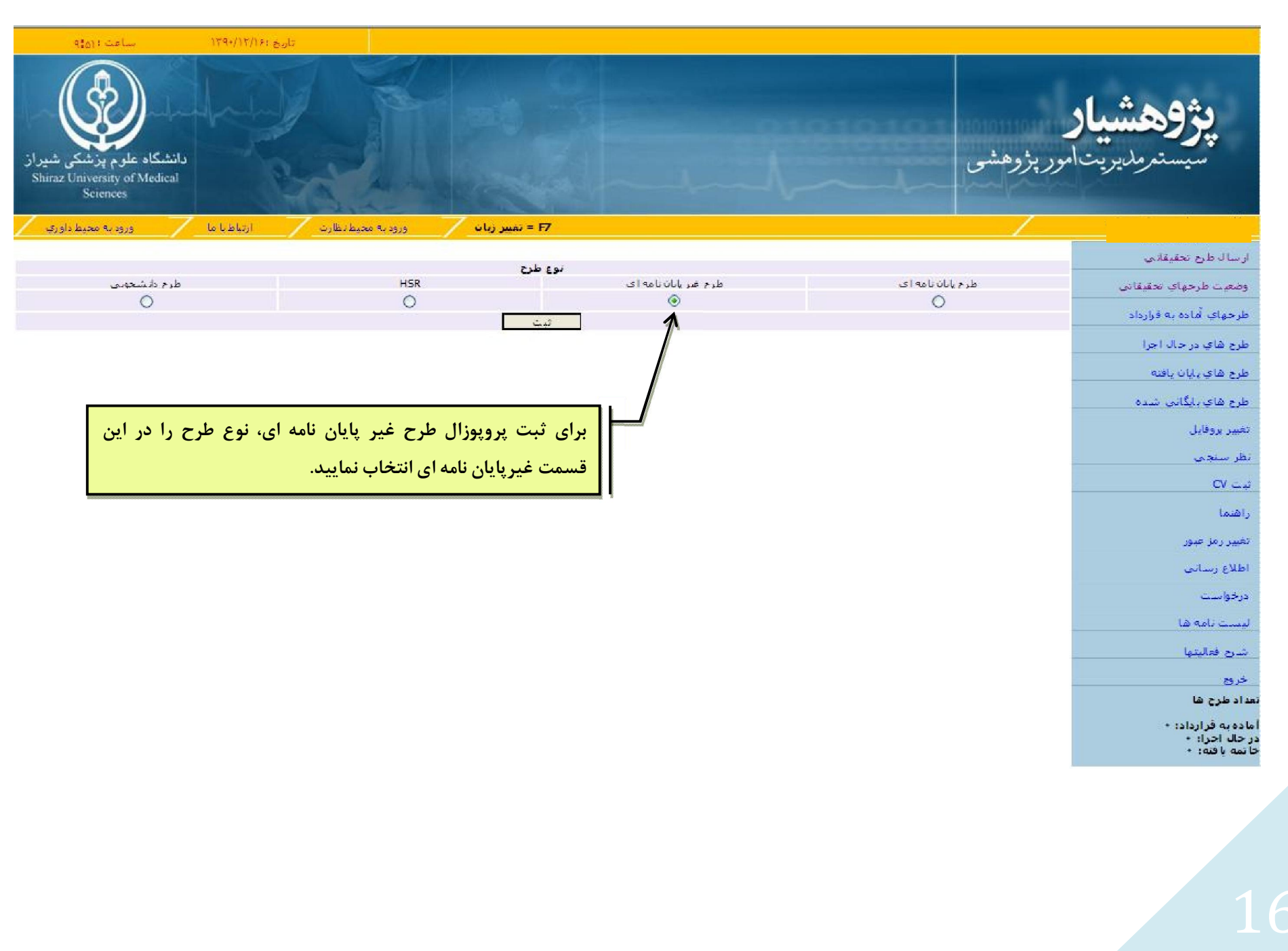

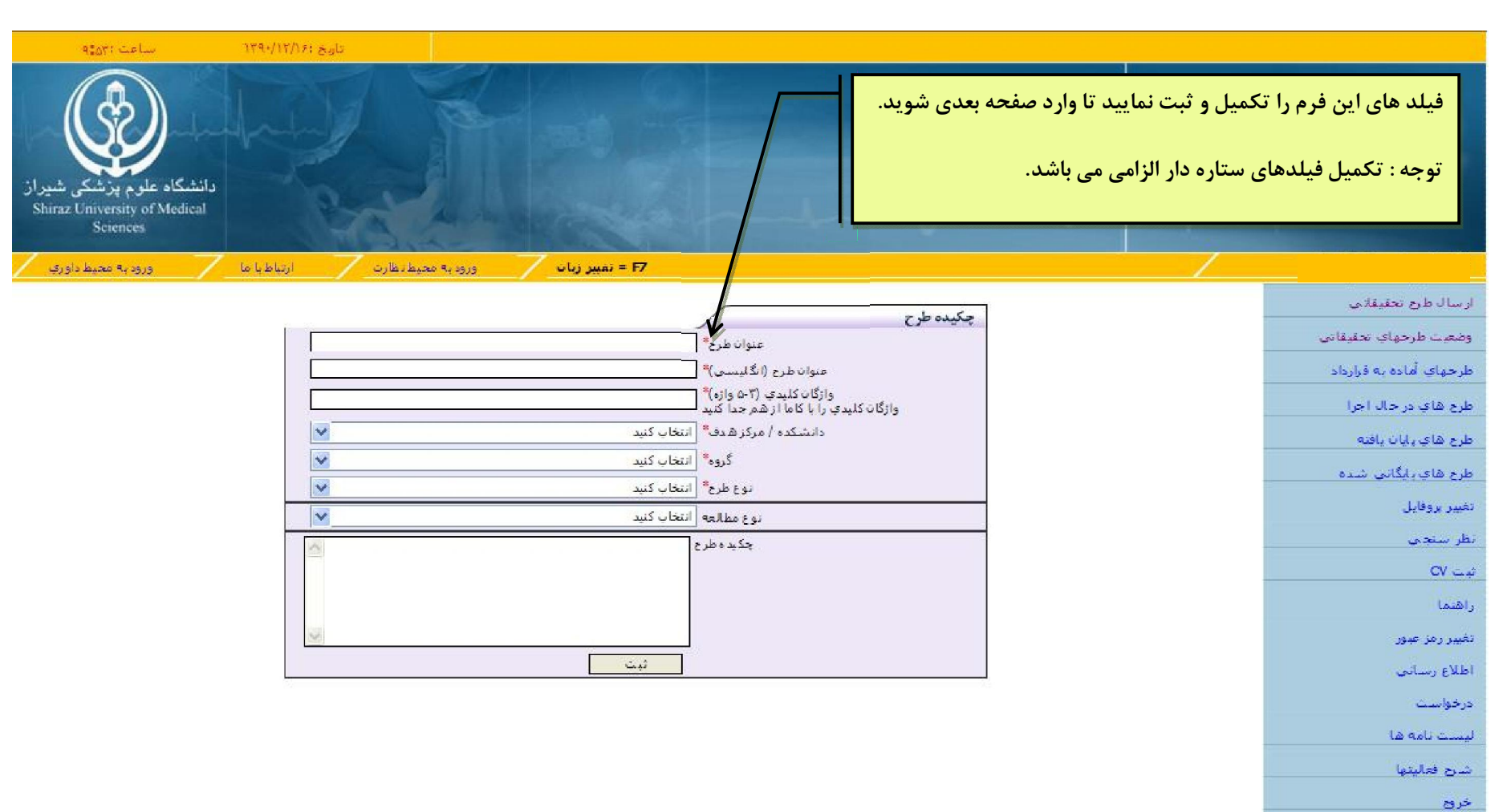

تمداد طرح ها

أماده به قرارداد: •<br>در حال احرا: •<br>خانمه يافته: •

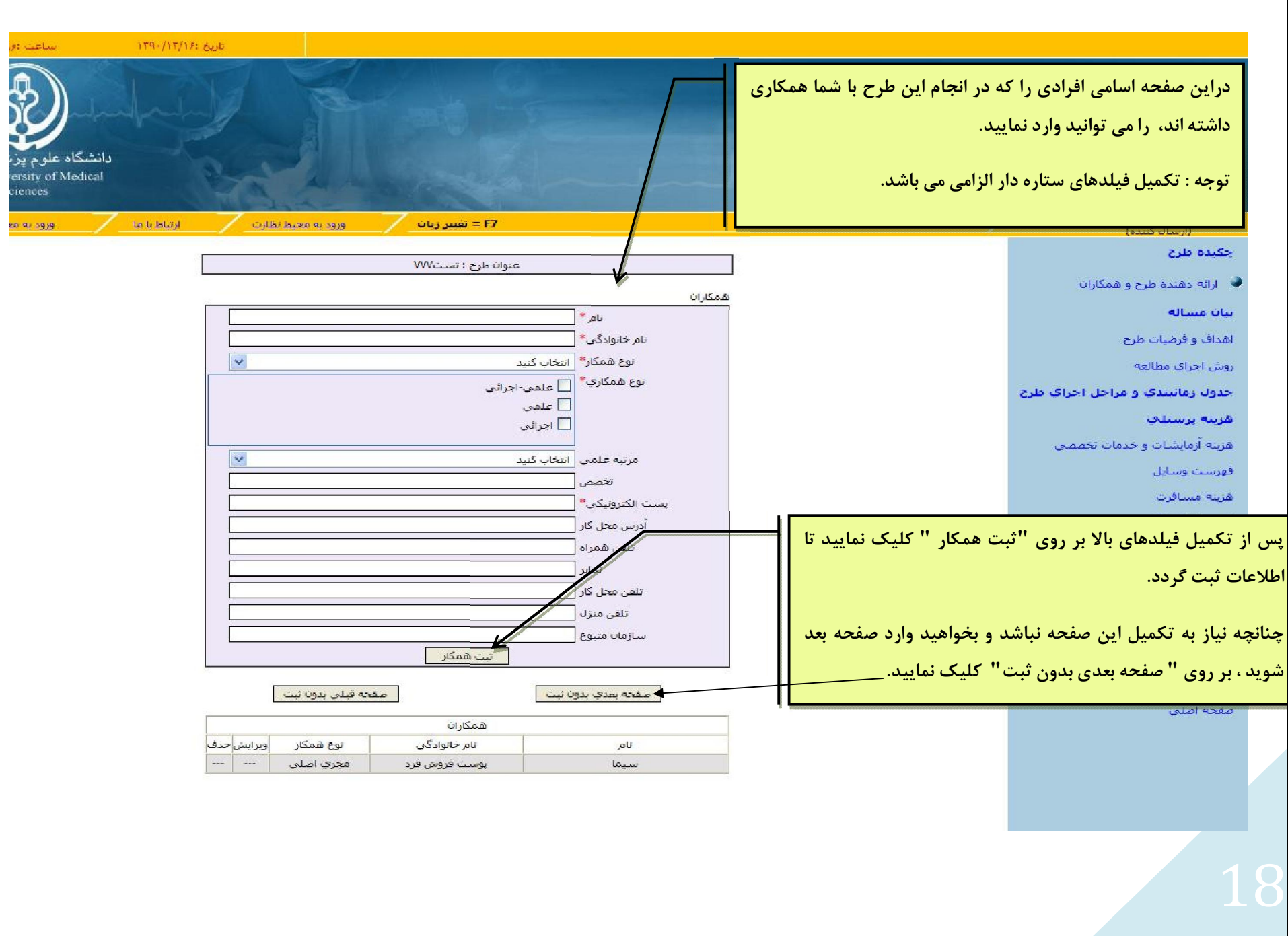

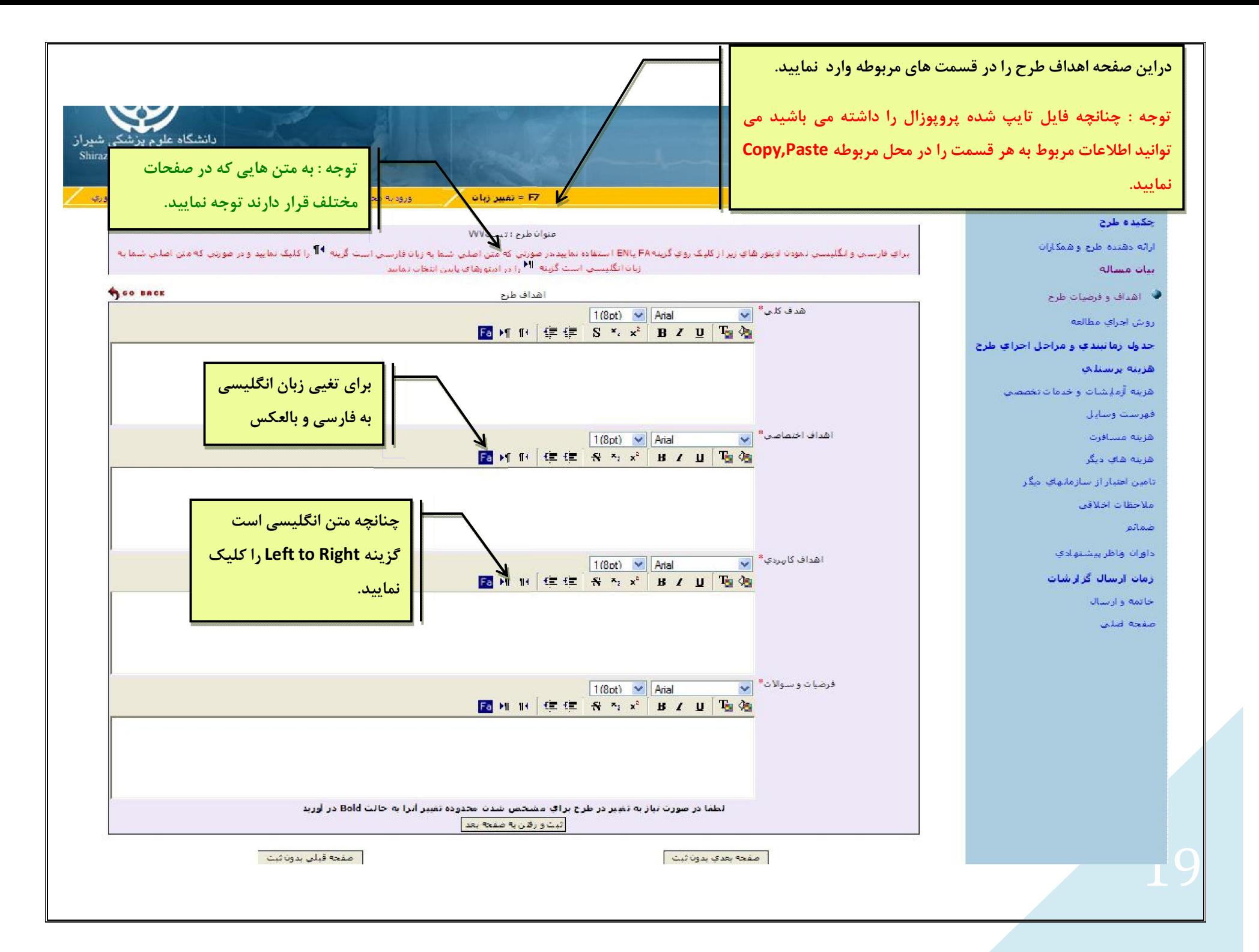

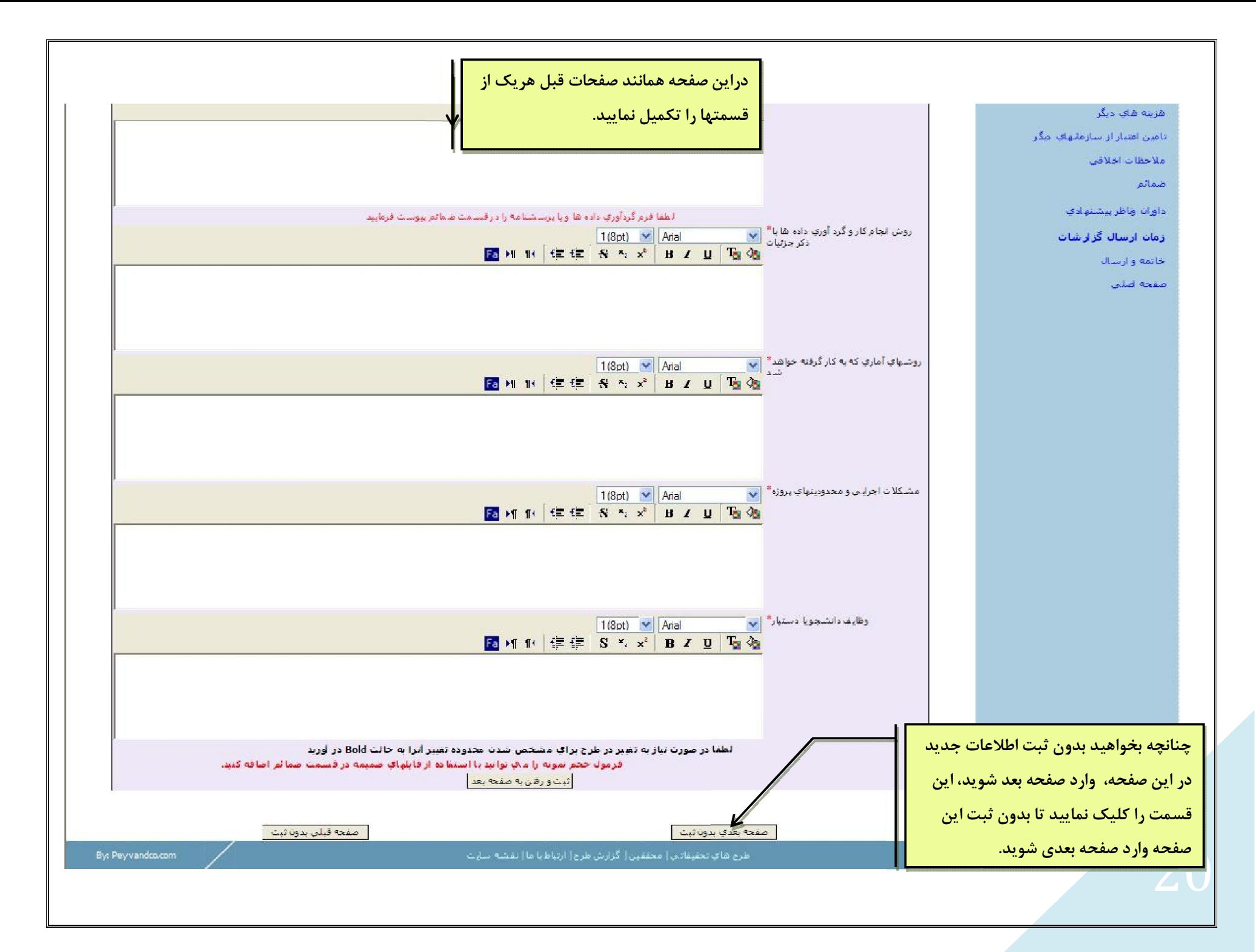